## **Table of Contents**

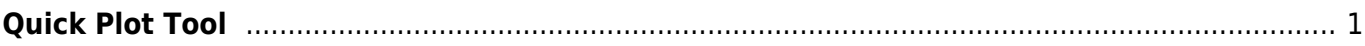

https://magicplot.com/wiki/ Printed on Sat Feb 6 13:31:43 2021

## <span id="page-2-0"></span>**Quick Plot Tool**

Quick Plot tool is used for viewing a plot of Table columns without adding new Figures to Project. Select Tools → Quick Plot item to open this tool.

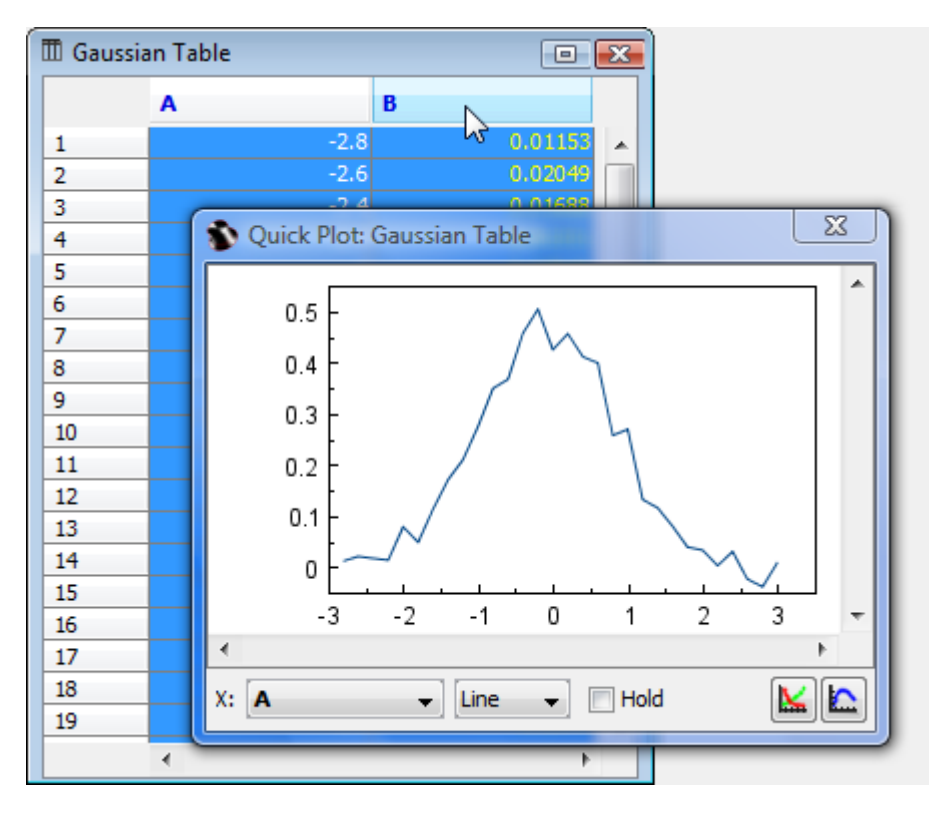

When Quick Plot window is open select some columns in Table to view the plot.

## From: <https://magicplot.com/wiki/> - **MagicPlot Manual**

Permanent link: **[https://magicplot.com/wiki/quick\\_plot](https://magicplot.com/wiki/quick_plot)**

Last update: **Sun Nov 8 12:21:24 2015**

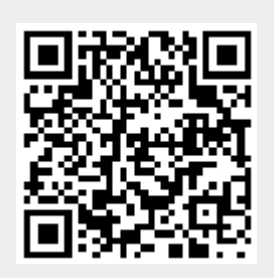